# **Privilege escalation, Pivoting and Persistence**

Martin Stanek

2024

[Privilege escalation – Linux](#page-3-0)

[Privilege escalation – Windows](#page-13-0)

[Pivoting](#page-21-0)

[Persistence](#page-26-0)

## **Privilege escalation in general**

- obtaining access to privileged account
	- root (Linux), Administrator, SYSTEM (Windows)
	- SYSDBA (Oracle DB), sa (MS SQL)
	- user in privileged groups (wheel, Administrators, Backup Operators)
	- user with additional privileges (SeTakeOwnershipPrivilege)
- vulnerabilities in kernel, system utilities and programs
- vulnerabilities in 3rd party app
- configuration problems
- lack of timely patching and lax administration
- today: few examples for Linux and Windows

<span id="page-3-0"></span>-rw-r----- 1 root shadow 1489 Jan 28 05:42 shadow

- file permissions (owner/group/others model)
	- sensitive information can be read
	- configuration of important services/utilities can be changed
- examples:
	- readable /etc/shadow dictionary or brute-force attacks
	- writable /etc/shadow or /etc/passwd replace password or create new root user
	- writable /etc/sudoers or something from @includedir, e.g. sudoers.d/\*
- directory permissions
	- add or replace a configuration file
	- $\blacksquare$  add a malicious library/program in the path

## **Linux Kernel – Dirty Pipe**

- $\sqrt{(VF-2022-0847)}$ 
	- since version 5.8, fixed in 5.16.11, 5.15.25 and 5.10.102
- attacker can overwrite *arbitrary* (must have read permission) file on the system
- page caching problem, basic idea:
	- files are read to page cache
	- set PIPE\_BUF\_FLAG\_CAN\_MERGE flag for a pipe writing data to the page cache
	- splice() system call, moves data between two file descriptors
	- splice data from read only file to pipe with the flag set
	- $\blacksquare$  modify data in the pipe cached file data are overwritten
- easy exploitation, e.g. overwrite /etc/passwd, overwrite SUID binary
- Linux kernel privilege escalation auditing tool: LES (Linux Exploit Suggester)
- CVE-2021-3156 (Sudo Baron Samedit)
	- affected versions: 1.8.2-1.8.31p2 and 1.9.0-1.9.5p1
	- heap-based buffer overflow, almost 10 years in the source code
	- any user can escalate to root
- another problem: CVE-2023-22809
	- sudoedit allows a user with sudoedit privileges to edit arbitrary files
	- user-specified editor may contain a "--" argument that defeats a protection mechanism (where "--" is used as a separator)
	- **•** affected versions:  $1.8.0 1.9.12$ .p1 (see next slide)
- patching is important

```
$cat /etc/sudoers
```

```
user ALL=(ALL:ALL) sudoedit /etc/custom/service.conf
\lceil \ldots \rceil
```
- \$ EDITOR='vim -- /etc/passwd' sudoedit /etc/custom/service.conf sudoedit: --: editing files in a writable directory is not permitted 2 files to edit sudoedit: /etc/custom/service.conf unchanged
- \$ tail -1 /etc/passwd

```
sudoedit::0:0:root:/root:/bin/bash
```
Source: Synacktiv, Sudoedit bypass in Sudo  $\leq$  = 1.9.12p1

- sudo delegating authority to run commands as a privileged user (usually root)
	- some utilities allow privilege escalation
	- examples: vim, dd, zip, find etc.
- GTFOBins ([gtfobins.github.io](https://gtfobins.github.io/))
	- collection of Unix binaries
	- how to bypass local security restrictions in misconfigured systems
	- SUID, sudo, read/write files, spawning an interactive shell
- NOPASSWD executing some commands without knowing the password
- environment variables and configuration
- LD\_PRELOAD preloading (malicious) library
	- security feature: preload ignored if real UID is different from effective UID
	- potentially vulnerable sudo option: env\_keep+=LD\_PRELOAD
- LD\_LIBRARY\_PATH where to search for a library
	- similar to the previous case
- /etc/ld.so.conf and configuration files in specified paths
	- paths where libraries are searched for
	- writable configuration or paths allow to inject malicious library
- passwords, API keys and other data
- places:
	- configuration files
	- scripts (profile, scheduled, etc.)
	- environment variables
	- shell history
	- logs
	- backups
- $\blacksquare$  cron jobs scheduling tasks
	- system-wide (/etc/crontab), and user specific crontabs
	- run as root at 2am every Monday and Wednesday (crontab fragment): SHELL=/bin/sh

PATH=/usr/local/sbin:/usr/local/bin:/sbin:/bin:/usr/sbin:/usr/bin

0 2 \* \* 1,3 root /root/backup.sh > /root/backup-report.txt

- vulnerable, if the attacker can
	- modify scheduled program/script directly
	- abuse vulnerability of scheduled task
	- inject script in the path before the original script
- similar functionality (cron alternative): timers in systemd
	- similar problems/opportunities for privilege escalation

-rwsr-xr-x 1 root root 68248 Nov 11 03:28 passwd

- SUID execute with the same permissions as the owner
- SGID execute with the same permissions as the group
- GTFOBins again, exploiting common tools with SUID
- simple find can enumerate SUID binaries (2000 for SGID): find / -type f -perm -4000 2>/dev/null

\$ getcap /usr/bin/ping

/usr/bin/ping cap net raw=ep (permitted, effective)

- more granular approach to allow privileged operations
- examples of what can be achieved with a capability:
	- cap\_setuid arbitrary manipulations of process UIDs
	- cap\_sys\_ptrace transfer data to or from the memory of arbitrary processes
	- $\bullet$  cap dac override bypass file read, write, and execute permission checks
- misconfiguration can open privilege escalation possibilities

<span id="page-13-0"></span>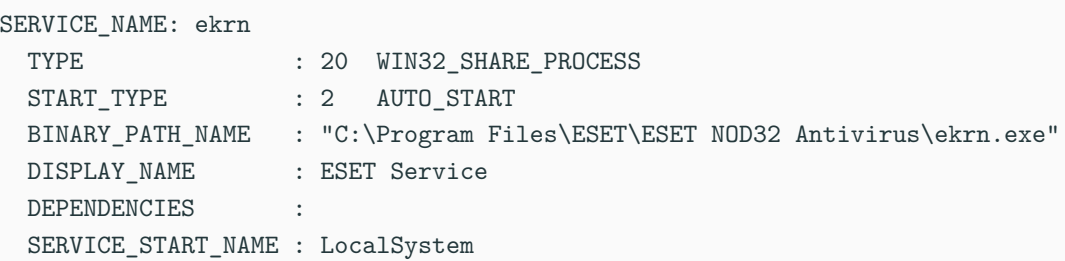

- background processes (some are part of the OS, some are part of installed apps)
- manage: sc command, GUI, PowerShell

## **Services – paths, permissions**

- Unquoted Service Paths
	- binary path name without quotes, e.g. BINARY PATH\_NAME : C:\Program Files (x86)\Some App\progam.exe
	- evaluated as C:\Program.exe, C:\Program Files (x86)\Some.exe, C:\Program Files (x86)\Some App\progam.exe
	- ability to create/overwrite any of those files leads to an exploit
	- (re)start the service or wait for a reboot
- permission to change service configuration, i.e. BINARY\_PATH\_NAME
	- replace with malicious executable
- permission to replace service binary with own executable
- programs that run when OS is starting or after user logs in to Windows
	- system-wide or user-specific
	- placed in defined folders or in the registry
	- GUIs (e.g. Startup Apps, Task Manager) consolidate various sources of startup applications
- vulnerable, if user has permission to insert additional application, e.g. to the system-wide Startup folder
	- wait for administrator to log in (running with administrator's privileges)
- Autoruns from Sysinternals (deep dive into auto-starting components)

#### **Passwords at rest**

- stored as LM hash (weak) and NT hash
	- LM hashes disabled by default since Windows Vista and Windows Server 2008
	- unsalted, hash values are encrypted
- Active Directory: stored in NTDS.DIT file
- domain members, workstations:
	- local users in the Security Account Manager (SAM database); file/Registry
- supplementalCredentials additional forms of the cleartext password, e.g.
	- Primary:Kerberos hashes of the cleartext password for the Kerberos protocol
- access to SAM database is restricted, otherwise:
	- CVE-2021-36934 (HiveNightmare)
	- overly permissive Access Control Lists (ACLs), read any Registry hives
	- SAM, SYSTEM, SECURITY access to password hashes
- brute-force or dictionary attacks, pass-the-hash
- memory dumps
- cached domain credentials
- elevated privileges required
- tools: Mimikatz, Impacket
- Net-NTLMv1, Net-NTLMv2 authentication protocols
- relaying authentication requests (SMB Signing disabled)
- tools: Responder, Inveigh

## **DLL Hijacking**

- tricking an application to load a malicious DLL (and execute a code in the DLL)
- $\blacksquare$  methods examples:
	- missing DLL for a process (that can be substituted)
	- modifying PATH variable
	- replace a legitimate DLL with a modified version
	- abusing DLL search order
- assumption: process that runs with elevated privileges and DLL hijacking possible
- default search order for Windows (unpackaged apps, SafeDllSearchMode enabled):
	- 12 steps
		- $> 1$ . DLL redirection (<your app name>.local file)
		- $>$  7. the folder from which the application loaded
		- $> 11$ . the current folder
		- > 12. PATH environment
- scripts and programs running when triggered
- defined in the registry
	- HKLM\Software\Microsoft\Windows NT\CurrentVersion\ Schedule\Taskcache\Tasks
	- GUI: Task Scheduler, CLI: schtasks, PowerShell
- modern versions of Windows require local admin to create a scheduled task
- weak file permissions for scheduled task
	- **•** replace or overwrite
- enumerate various configuration problems in the system
- large number of potential problems
	- tedious and error-prone to check manually
- faster result, but you should know what a how is tested
	- false sense of security (if nothing is detected)
	- unwanted impact of some tests
- tools
	- Linux: LinEnum, LinPEAS (PEAS-ng), etc.
	- Windows: PrivescCheck, WinPEAS (PEAS-ng), etc.
- <span id="page-21-0"></span>• using access to one system to perform reconnaissance/enumeration and exploitation of other systems
	- separate networks, firewall rules
	- might bypass network security controls
	- might avoid triggering network security monitoring controls
- criteria for tools selection
	- privileged or unprivileged account on pivot machine
	- pivot communication for a single port or multiple ports
	- native tools or additional software required (on pivot machine)
	- configuration complexity

## **SSH – port forwarding**

- local port forwarding ("jump" server)
	- ssh -L 8080:internal\_server:80 user@ssh\_server
	- local port (8080) forwarded to internal server (port 80) through an SSH tunnel
	- e.g. accessing internal web from the outside
- remote port forwarding
	- ssh -R 2222:internal\_server:22 user@my\_server
	- my\_server port (2222) forwarded to internal server (22) through SSH tunnel
	- e.g. creating a backdoor into the internal network
- server must enable AllowTcpForwarding
	- Note that disabling TCP forwarding does not improve security unless users are also denied shell access, as they can always install their own forwarders.
- dynamic port forwarding (client as a SOCKS proxy server)

## **SSH – local port forwarding**

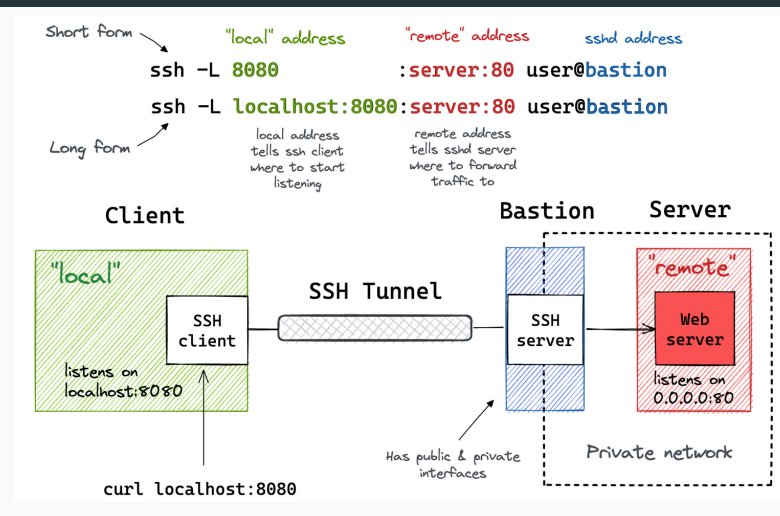

Source: Ivan Velichko, [A Visual Guide to SSH Tunnels: Local and Remote Port Forwarding](https://iximiuz.com/en/posts/ssh-tunnels/)

### **SSH – remote port forwarding**

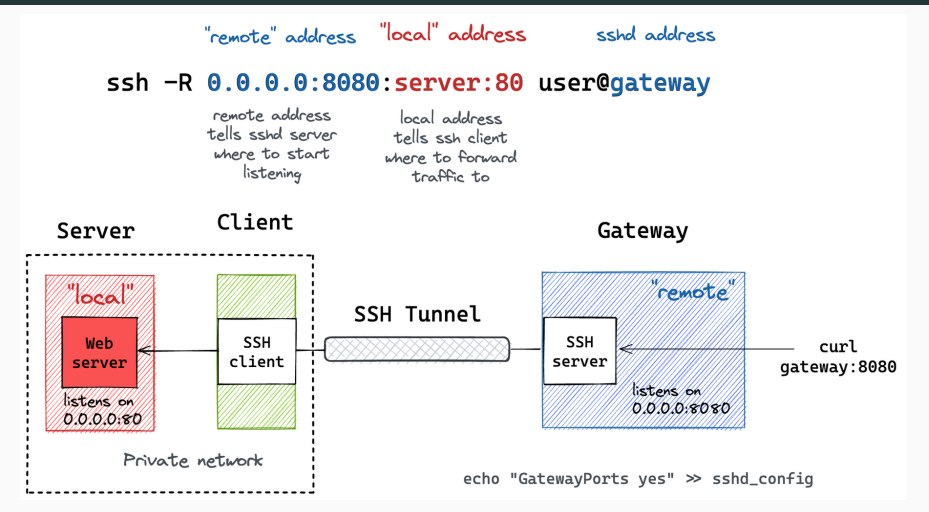

Source: Ivan Velichko, [A Visual Guide to SSH Tunnels: Local and Remote Port Forwarding](https://iximiuz.com/en/posts/ssh-tunnels/)

- SOCKS
	- proxy for any TCP (and UDP since SOCKS5) traffic
	- client must support SOCKS protocol to use the proxy (e.g. web browsers)
	- proxychains for tools that do not support SOCKS natively
- Ncat (part of nmap project)
	- advanced alternative to netcat (nc)
	- connections through SOCKS and HTTP proxies
	- redirect or proxy TCP/UDP traffic to other ports or hosts, etc.
- socat (data relay)
	- creates two bidirectional data streams and connects them
	- streams: files, pipes, sockets (TCP, UDP), etc.
	- port forwarding, relaying, etc.
- many other tools exist (chisel,  $\dots$ )
- <span id="page-26-0"></span>• retaining access after compromise
	- exploit hard to reproduce (e.g. depends on successful phishing)
	- easier access than the original exploit
	- avoiding detection
- security testing perspective
	- testing detection and reaction capabilities of the target
- create a new user
	- possibly in sudo/wheel group
- ssh authorized keys
	- adding a new public key to authorized keys (or create file if not present)
- cron jobs or systemd timers with a backdoor
- modify files that are executed at login/logoff or starting a shell
	- systemwide or user-specific
	- /etc/profile, .bashrc, .profile, etc.
- modify files that are executed when system starts (boots)
- set SUID for an installed program or for a prepared script
- create or modify a systemd service
- add user to a special group
	- Administrators, Backup Operators, etc.
- assign a special privilege (for example SeBackupPrivilege)
- modifying executable files, shortcuts, file associations
- creating or modifying a service
- plant a backdoor in task scheduler
- StartUp folder, Run/RunOnce registry keys, Winlogon registry keys, etc.
- login screen replace helper tools with other programs (e.g. cmd.exe)
	- sticky keys (sethc.exe), Ease of Access options (utilman.exe)
- 1. TryHackMe: Linux PrivEsc, Windows PrivEsc
	- Don't just copy&paste the instructions, think about the root cause.
	- What went wrong and how you would test for each particular privilege escalation vector?
	- What privilege escalation "opportunity" you think is the most prevalent (one for each OS)? Justify your answer.
- 1. [HackTricks](https://book.hacktricks.xyz)
- 2. I. Velichko, [A Visual Guide to SSH Tunnels: Local and Remote Port Forwarding](https://iximiuz.com/en/posts/ssh-tunnels/), 2023